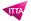

# Adobe Illustrator CC - Intermediate

## **Description**

This training's target is to allow casual/beginner users of Illustrator to enhance their knowledge. Amongst basic topics which are studied closer and deeper:

- · adding multiples strokes and fill options to paths
- · under- standing sublayers and clipping masks
- · using swatches to set tints, patterns and gradients
- · applying Illustrator and Photoshop Filters; converting text to compound paths
- setting brushes and profiles for stroke attributes

#### Niveau

Intermédiaire

#### **Course Content**

- Module 1: The Stroke panel; setting stroke profiles
- Module 2: Brushes panel: artistic, pattern-based and calligraphic brushes
- Module 3: Appearance panel: arranging the stacking order of multiple fills and strokes
- Module 4: Colors: Global swatches, tints, gradients and patterns
- Module 5: Layers: advanced options and clipping masks
- Module 6: Applying filters: drop-shadows, blurs, etc...
- Module 7: Create and apply simple patterns
- Module 8: Convert texts to outlines; understanding compound paths

#### **Documentation**

• Digital courseware "Adobe Illustrator Classroom in a Book" included

## Participant profiles

- · Graphical and art designers
- Package designers
- InDesign, Photoshop and Animate confirmed users

## **Prerequisites**

- Good knowledge of complementary softwares from the Adobe CC suite (PS, ID, DW, An)
- An experience with IT technologies and graphical design
- Having followed the course: Adobe Illustrator CC Fundamentals

## **Objectives**

- Understand and use the Appearance panel
- Use the advanced functions of the Layers panel
- Create clear and attractive maps, plans and organizational charts
- Organize the Swatches panel with global colors, tints and gradients
- · Apply blur and drop-shadow effects to objects
- Create and apply simple patterns
- · Use, create and edit Graphic Styles

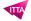

• Crop and scale a complex artwork

Classroom Registration Price (CHF)
1400
Virtual Classroom Registration Price (CHF)
1300
Duration (in Days)
2
Reference

**Reference** ADBIL-02